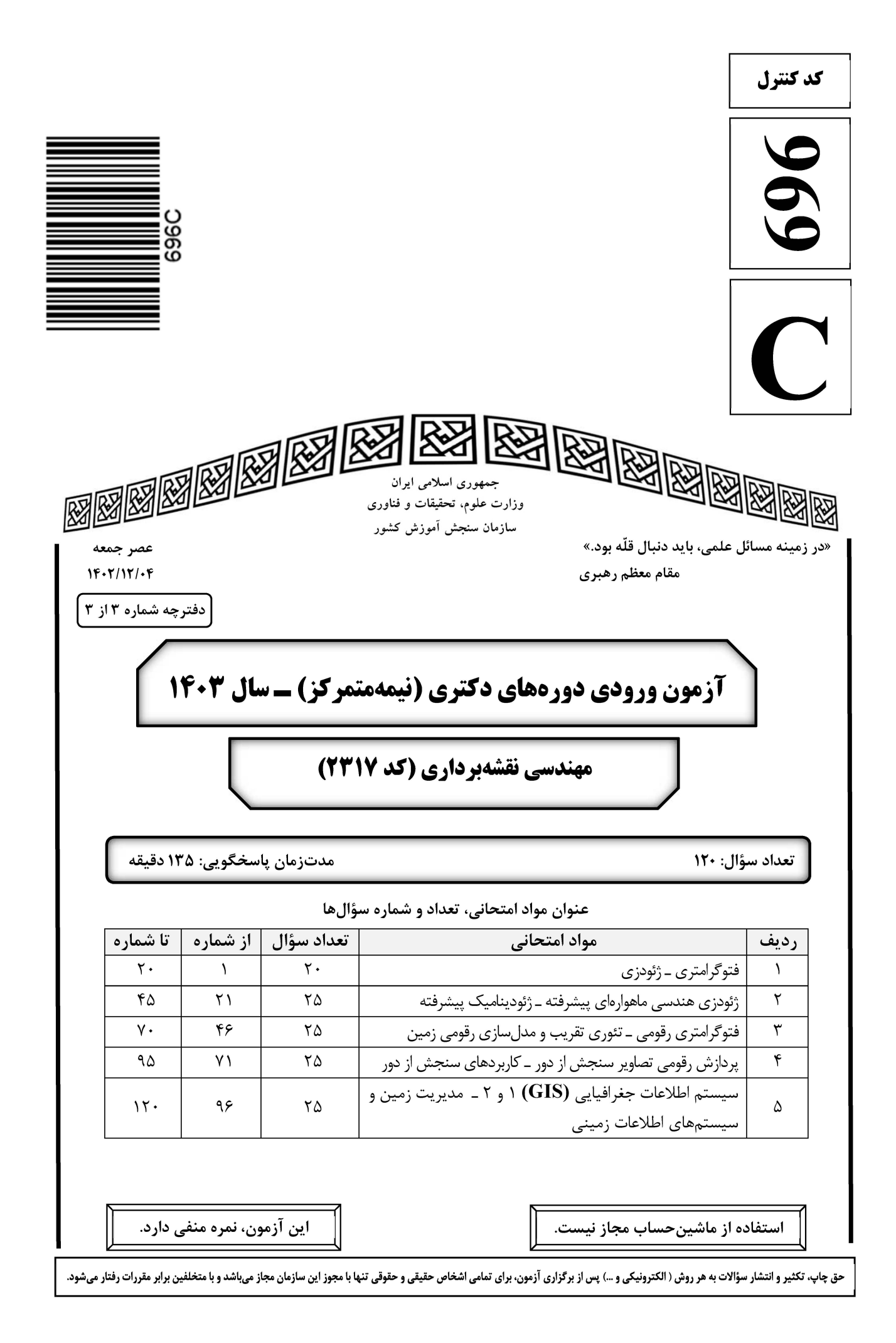

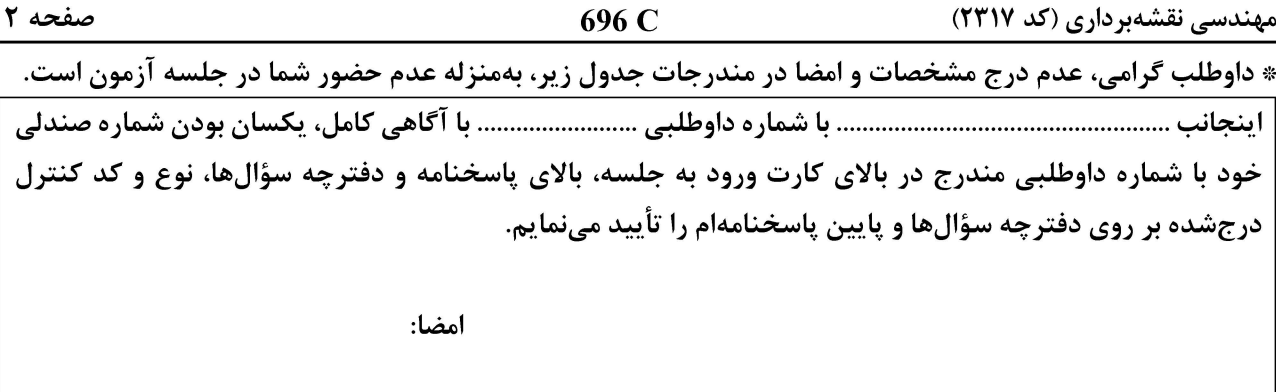

#### فتوگرامتری ــ ژئودزی:

- **با دوربینی به فاصله کانونی 100 میلیمتر، تصویری هوایی با تیلت ۳۰ درجه اخذ شده است. فاصله نقطه ایزوسنتر**  $-1$ (همبار) از مرکز عکس حدوداً چند میلیمتر است؟
	- $\Delta \circ \tan(\Delta^{\circ})$  ()
	- $\Delta \circ \tan(\mathbf{r} \circ \mathbf{r})$  (
	- $\sqrt{\cot(\theta)}$
	- $\sqrt{\cot(\pi \circ \circ)}$  (۴
	- ترتیب محور دوران در مؤلفههای «سویینگ، تیلت، آزیموت» کدام است؟  $-\tau$ 
		- XYZ (٢ ZXZ ()
		- XZY (  $YXY$  ( $\epsilon$
	- در رابطه با دقت هندسی و حدّ تفکیک مکانی تصاویر رقومی، کدام گزاره درست است؟  $-\mathbf{r}$ ۱) با افزایش حدّ تفکیک مکانی، دقت هندسی کاهش می بابد. ۲) حدّ تفکیک مکانی تصویر رقومی همان دقت هندسی است. ۳) دقت هندسی وابسته به حدّ تفکیک مکانی تصویر رقومی است. ۴) دقت هندسی ارتباطی با حدّ تفکیک مکانی تصویر رقومی ندارد.
	- درخصوص توجیه نسبی با کمک معادلات شرط همصفحهای و معادلات شرط همخطی، کدام مورد درست است؟  $-1$ ۱) در شرط همخطی و شرط همصفحهای، تعداد مجهولات یکسان است. ۲) در شرط همخطی و شرط همصفحهای، تعداد معادلات یکسان است.
- ۳) با اضافه شدن هر نقطه، در شرط همصفحهای یک معادله به دستگاه معادلات و در شرط همخطی چهار معادله به دستگاه معادلات اضافه می شود.
- ۴) با اضافه شدن هر نقطه، در شرط همصفحهای چهار معادله به دستگاه معادلات و در شرط همخطی یک معادله به دستگاه معادلات اضافه می شود.
	- **کدام طراحی پرواز، دقت بازسازی سه بَعدی بالاتری دارد؟**  $-\Delta$ ۱) تصاویر قائم در ارتفاع پرواز ◊◊٨ متر با پوشش طولی و عرضی ◊◊ درصد ۲) تصاویر قائم در ارتفاع پرواز ۱۰۰۰۰ متر با پوشش طولی ۶۰ و عرضی ۳۰ درصد ۳) تصاویر قائم و مایل در ارتفاع پرواز ۸۰۰ متر با پوشش طولی و عرضی ۶۰ درصد ۴) تصاویر قائم و مایل در ارتفاع پرواز ◊◊٨ متر با پوشش طولی و عرضی ◊٨ درصد

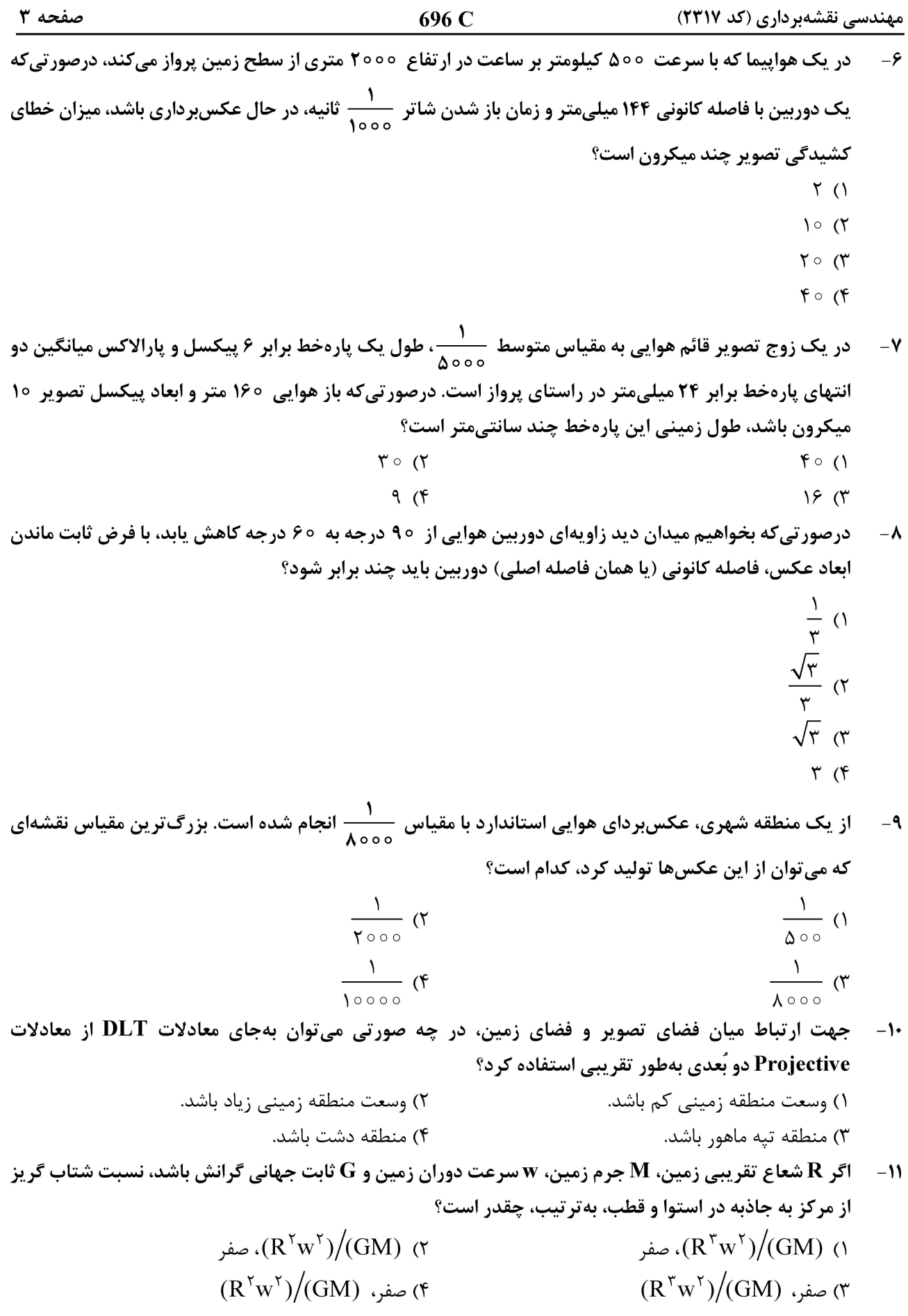

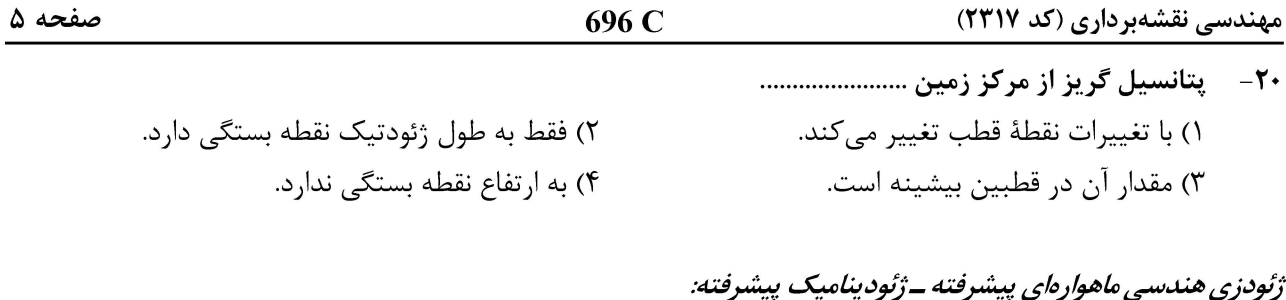

برای رسیدن به دقت سانتی متر در پردازش دادههای GNSS دو فرکانسه با روش PPP باید ..................  $-1$ ١) از توابع مدل تأخير يونسفري جهاني استفاده كرد. ۲) خطای ساعت گیرنده را با میانگین *گ*یری حذف کرد. ۳) از ترکیب عاری از یونسفر مشاهدات فاز استفاده کرد. ۴) از ترکیب عاری از تروپوسفر مشاهدات فاز استفاده کرد. **22- کدام مورد درست است؟** ١) پخی کره زمین در قطبین باعث افزایش زاویه میل مدار ماهواره میشود. ۲) در زاویه میل بحرانی، تغییرات آرگومان پریجی به حداکثر خود می رسد. ۳) با افزایش زاویه میل مدار ماهواره، تغییرات آرگومان پریجی پیوسته کاهش می یابد. ۴) بیرونآمدگی کره زمین در استوا عامل گردش نقطه گرهی (محل تقاطع صفحه مدار ماهواره و صفحه استوا) به سمت شرق هنگام عبور ماهواره از نیمکره شمالی به نیمکره جنوبی است. ۲۳ – برای ماهوارهای به ارتفاع ۱۰۰۰ کیلومتر از سطح زمین، عوامل اغتشاشی مؤثر بر مدار این ماهواره بهترتیب بزرگی كدام اند؟ ۱) اصطکاک هوا ـ جاذبه ماه ـ J<sub>۲</sub>-term ـ باذبه خورشید Albedo - اصطکاک هوا - جاذبه خورشید ـ Albedo ا ــ Albedo ــ باذبه ماه ــ تشعشعات خورشیدی ــ Albedo ــ T ۴) اصطکاک هوا ـ جاذبه ماه ـ J<sub>۲</sub>-term ـ تشعشعات خورشیدی **۲۴**- اگر اثر دوران زمین بر مختصات زمین چسب ماهواره GPS اعمال نشود، تقریباً چند متر خطا بر روی شبه فاصله ماهواره تا گیرنده ایجاد خواهد شد؟  $\pm \Delta$   $\circ$  (٢  $\pm 7$   $\circ$  ()  $\pm \text{y} \circ \circ \text{y}$  $\pm$ 100 (۳ ۲۵ - ۲۰ اگر ارتفاع ماهوارهای ۴۰۰ کیلومتر و پریود دوران آن ۹۰ دقیقه باشد، میزان جابهجایی ردیا (foot print) ماهواره بر روی سطح زمین در هر دوران، چقدر است؟ طول شبانه روز را ۲۴ ساعت کامل فرض کنید.  $Y \circ / Y \circ^{\circ} (Y)$  $11/70^{\circ}$  (1  $YY/\Delta^{\circ}$  (  $\mathbf{r} \mathbf{r} / \mathbf{r} \circ \mathbf{r}$ ۲۶- ۔ اگر نسبت جرم ماه به جرم زمین ۱٫۲ درصد و شعاع ماه تقریباً یک سوم شعاع زمین باشد، نسبت سرعت فرار یک ماهواره از سطح ماه به سرعت فرار همان ماهواره از سطح زمین، کدام است؟

$$
\frac{\sqrt{\tau_{\beta}}}{1-\sigma} \quad (1)
$$
\n
$$
\sqrt{\tau_{\alpha}} \quad (2)
$$
\n
$$
\sqrt{\tau_{\alpha}} \quad (3)
$$
\n
$$
\sqrt{\tau_{\beta}} \quad (4)
$$
\n
$$
\sqrt{\tau_{\beta}} \quad (5)
$$

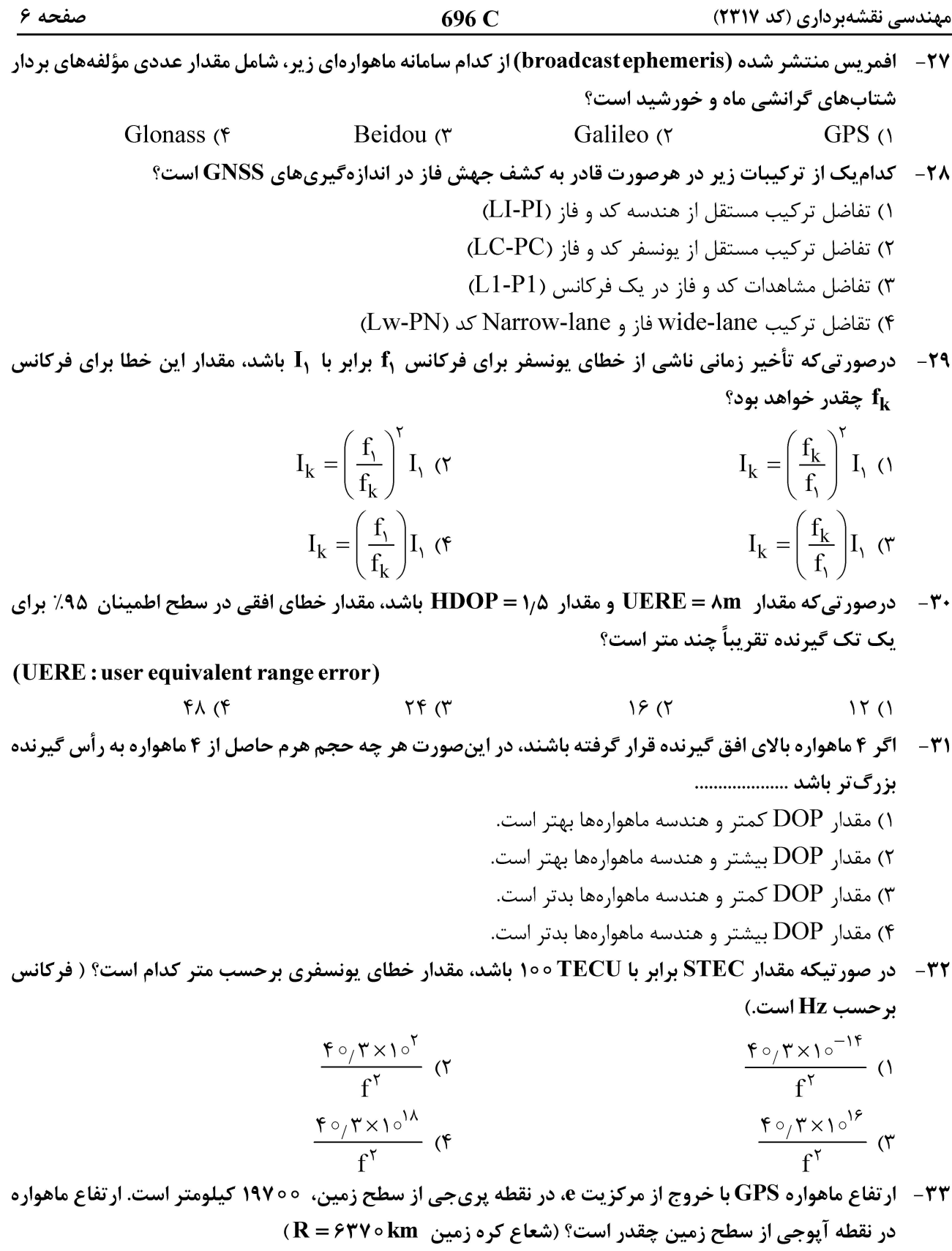

 $\frac{1}{1+e}$ (19Y  $\circ \circ + \text{r}$ r  $\circ$ e) (1  $\frac{1}{1-e}$ (۳۲۴۴۰–۱۹۷۰۰) (۲  $\frac{1}{1-e}$ (19Y  $\circ \circ -$  ۳۲۴۴  $\circ$  e) (۳)  $\frac{1}{1+e}$ (۳۲۴۴۰+۱۹۷۰۰۰) (۴

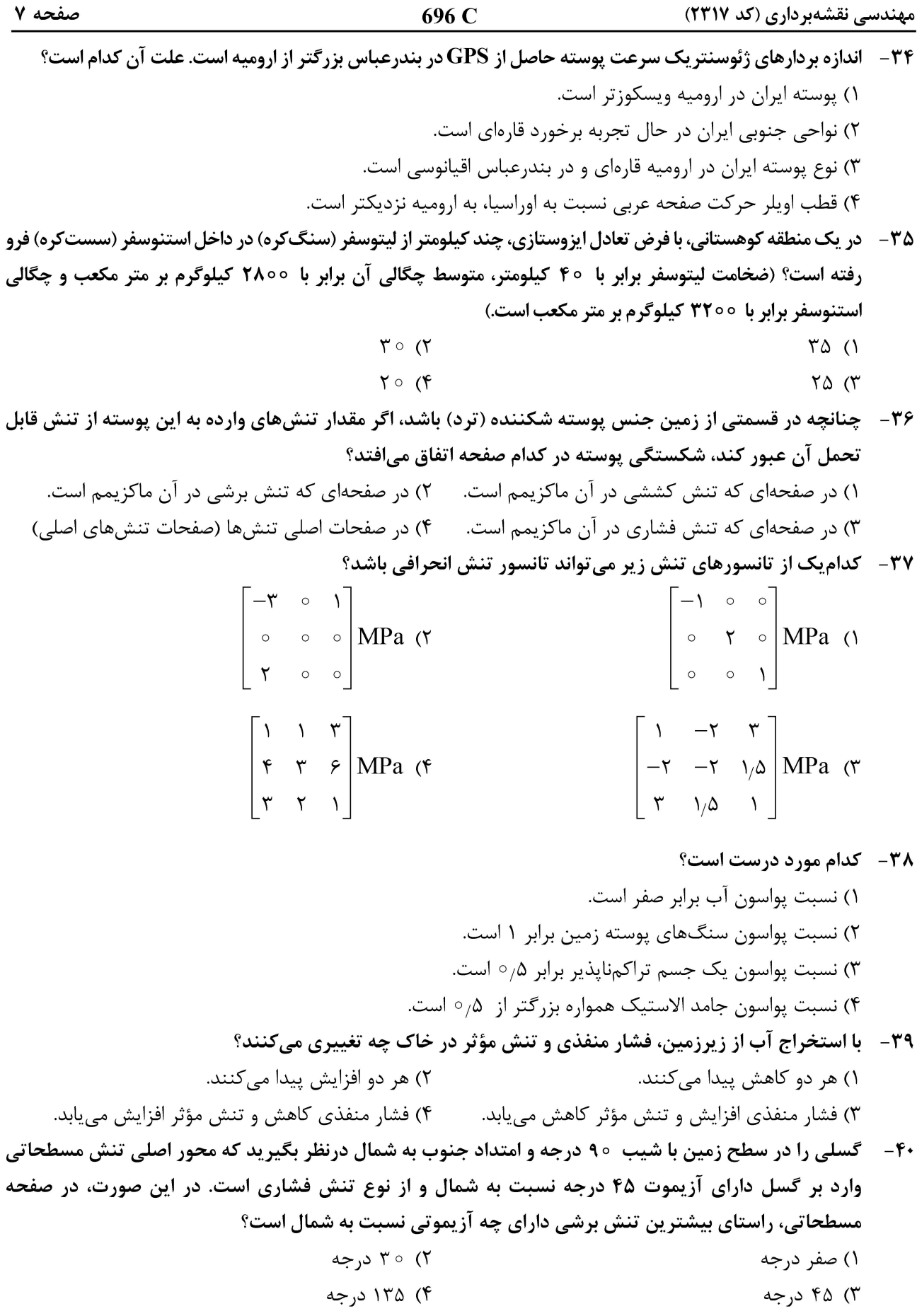

مهندسی نقشهبرداری (کد ۲۳۱۷) صفحه ۸ 696 C در رشته کوه زاگرس با امتداد شمال ـ غربی، جنوب ـ شرقی، بیضی نرخ استرین مسطحاتی به شکل زیر داده شده  $-51$ است. براین اساس نرخ کوتاهشدگی این کوهستان با پهنای 100 کیلومتر، چند میلیمتر در سال است؟  $10(1)$  $Y (7)$ 

- $\Delta$  (
	- $\gamma$  (۴

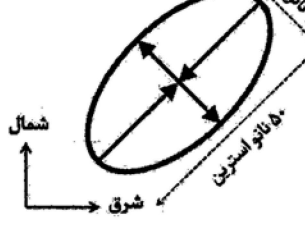

۴۲ – با استفاده از مشاهدات ترازیابی دقیق، فرونشست سه نقطه B ،A و C، مطابق شکل زیر بهترتیب از راست به چپ mm ، - ۱۰ mm - ۱۶ mm استروگیری شده است. با فرض خطی بودن تغییرات فرونشست، گرادیان غربی ـ شرقی

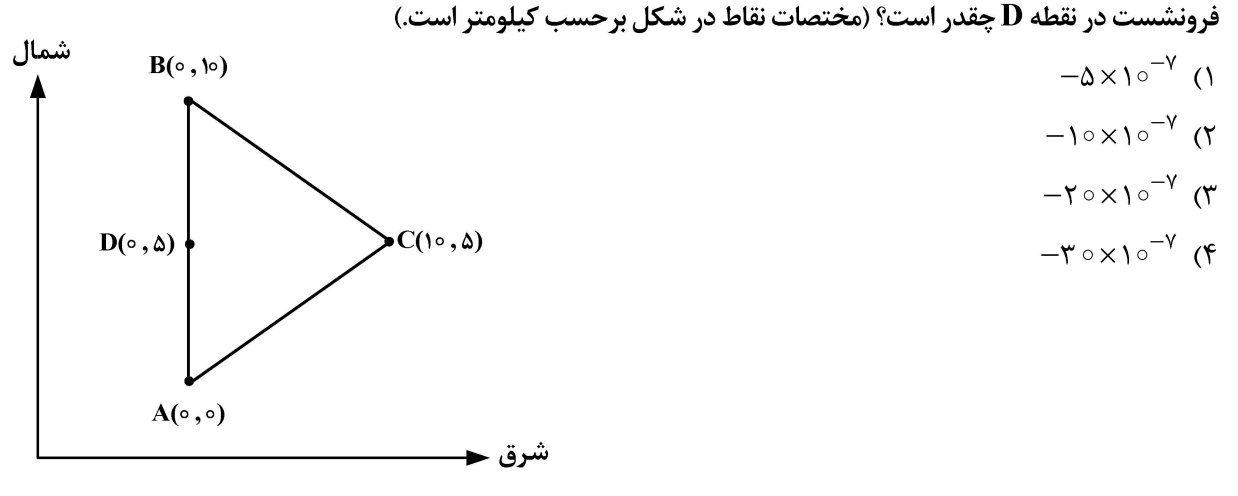

- ۴۳ در یک تداخلسنج راداری ماهوارهای، فاز دو نقطه ۱ و ۲ به ترتیب برابر با ۱ و ۴ رادیان، مشاهده شده است. زمان تصویربرداری تصویر مبنا زودتر از تصویر پیرو بوده و طول موج رادار برابر با ۳۱/۴ میلیمتر و زاویه برخورد موج ماهواره با زمین ۴۵ درجه است. با فرض عدم وجود جابهجایی مسطحاتی در منطقه مطالعاتی، جابهجایی قائم نقطه ۲ نسبت به نقطه ۱ چند میلی متر است؟
	- $V/\Delta$  (  $\mathbf{Y}/\mathbf{Y}$  ()
	- $10(f)$  $10(f$

4۴ - اگر Sv تنش اصلی وارد بر یک گسل در راستای قائم باشد و S۱ و S۲ تنشهای اصلی مسطحاتی را نشان دهند، کدام مورد درخصوص گسلهای معکوس درست است؟  $S \geq S V > S Y (Y$  $S = S V > S Y (1$ 

 $S \cup S \cap S$  v (f  $S_V > S_1 > S_7$  (

در یک منطقه کوهستانی، با فرض اینکه متوسط چگالی لیتوسفر (سنگکره) در این منطقه برابر با 7۷۰۰ کیلوگرم بر  $-\mathsf{F}\Delta$ مترمکعب باشد، تنش لیتواستاتیک در عمق ۱۰ کیلومتری زیر سطح زمین، حدوداً چند مگاپاسکال است؟  $170(1)$ 

- $Y \circ \circ (Y)$
- $\gamma \vee \circ \pi$
- $\Delta \mathfrak{f} \circ (\mathfrak{f}$

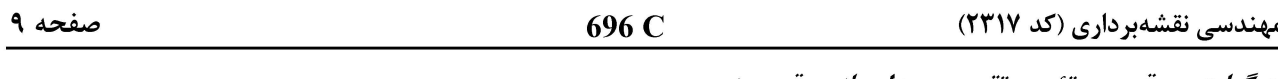

فتوگرامتری رقومی ــ تئوری تقریب و مدلسازی رقومی زمین:

- **۴۶ در مورد روشهای تناظریابی ناحیه مبنا و عارضه مبنا، کدام مورد درست است؟** ۱) میزان حساسیت روش های عارضه مبنا در برابر نویز، بیشتر از روش های ناحیه مبنا است. ۲) با افزایش ابعاد پنجره تناظریابی، میزان دقت تناظریابی در روشهای ناحیه مبنا همواره افزایش می یابد. ۳) با افزایش ابعاد پنجره تناظریایی، میزان منحصربهفردی آن افزایش می،پابد اما میزان حساسیت به مشکلات هندسی نیز بیشتر مے شود. ۴) به دلیل استفاده از مقادیر تقریبی، میزان حساسیت روشهای ناحیه مبنا به پدیده پنهانشدگی (Occlusion) كمتر از روشهای عارضه مبنا است.
- ۴۷ مدل توابع کسری (Rational Function Models) در تناظریابی ناحیه مبنا در تصاویر ماهوارهای Pushbroom، چگونه باعث افزايش قابليت اطمينان تناظريابي ميشود؟

۱) با استفاده از توابع RFM، امکان انتخاب نقاط با تغییرات ارتفاعی شدید برای افزایش قابلیت اطمینان تناظریایی فراهم می شود.

- ۲) با استفاده از توابع RFM، امکان محدودکردن فضای جستجوی تناظریابی از طریق قید هندسی اپیپولار، برای افزایش قابلیتاطمینان تناظریابی فراهم میشود.
- ۳) با استفاده از توابع RFM، امکان تصحیح رادیومتریکی تصاویر برای افزایش مطابقت میان پنچرههای تصویری و افزایش قابلیتاطمینان تناظریابی فراهم میشود.
- ۴) توابع RFM به دلیل غیرفیزیکی بودن، امکان مدلسازی هندسی یا رادیومتریکی برای افزایش قابلیت اطمینان تناظریایی در تصاویر ماهوارهای Pushbroom را ندارند.
- ۴۸ تصاویر سطوح مقیاس در الگوریتم SIFT، تصاویری هستند که بهمنظور استخراج اکسترممهای فضای مقیاس در هر اکتاو (Octave) جستجو میشوند. درصورتی که فضای مقیاس در الگوریتم SIFT بهگونهای ایجاد شود که تعداد تصاویر سطوح مقیاس در هر اکتاو برابر ۵ باشد، تعداد تصاویر گوسی (Gaussian Image) در هر اکتاو چقدر است؟  $\Lambda$  (۴  $\Delta$  ()
- شرط اساسي براي انتخاب يك ناحية حدّى (Extremal) در الكوريتم Maximally Stable Extremal Region) MSER)  $-$ ۴۹ بهعنوان یک ناحیهٔ پایدار چیست؟ (راهنمایی: یک ناحیهٔ حدّی ناحیهٔ پیوستهای از پیکسلهای تصویر است که مقادیر درجات خاکستری پیکسلهای عضو آن بیشتر (نواحی روشن) و یا کمتر (نواحی تیره) از همه پیکسلهای غیر آن است و با آستانهگذاری درجات خاکستری استخراج میشود.) ١) با تغيير ميزان آستانهٔ درجات خاكستري، ميزان مساحت ناحيهٔ حدّى تا حد امكان تغيير كمترى يابد. ۲) با تغییر میزان آستانهٔ درجات خاکستری، میزان مساحت ناحیهٔ حدّی تا حد امکان تغییر بیشتری یابد. ٣) با تغيير ميزان آستانهٔ درجات خاكستري، موقعيت مركز ثقل ناحيه حدّى هيچ تغييري نكند. ۴) با تغییر میزان آستانهٔ درجات خاکستری، میزان مساحت ناحیهٔ حدّی هیچ تغییری نکند.
- -۵۰ تابع لاپلاسین گوسی (Laplacian of Gaussian) مطابق با رابطهٔ زیر بهمنظور استخراج و تعیین مقیاس عوارض دایرهای در تصاویر رقومی استفاده میشود. بر این اساس شعاع دایرهٔ تعیینشده برای هر عارضه با استفاده از این تابع، چقدر است؟

$$
\nabla^{\mathsf{T}} G(x, y, \sigma) = -\frac{1}{\pi \sigma^{\mathsf{T}}} \left( 1 - \frac{x^{\mathsf{T}} + y^{\mathsf{T}}}{\tau \sigma^{\mathsf{T}}} \right) \exp \left( -\frac{x^{\mathsf{T}} + y^{\mathsf{T}}}{\tau \sigma^{\mathsf{T}}} \right)
$$

- $\sqrt{r}\sigma$  (٢  $\sigma$  ()
	- $\pi\sigma$  (۴  $\forall \sigma$  ( $\forall$

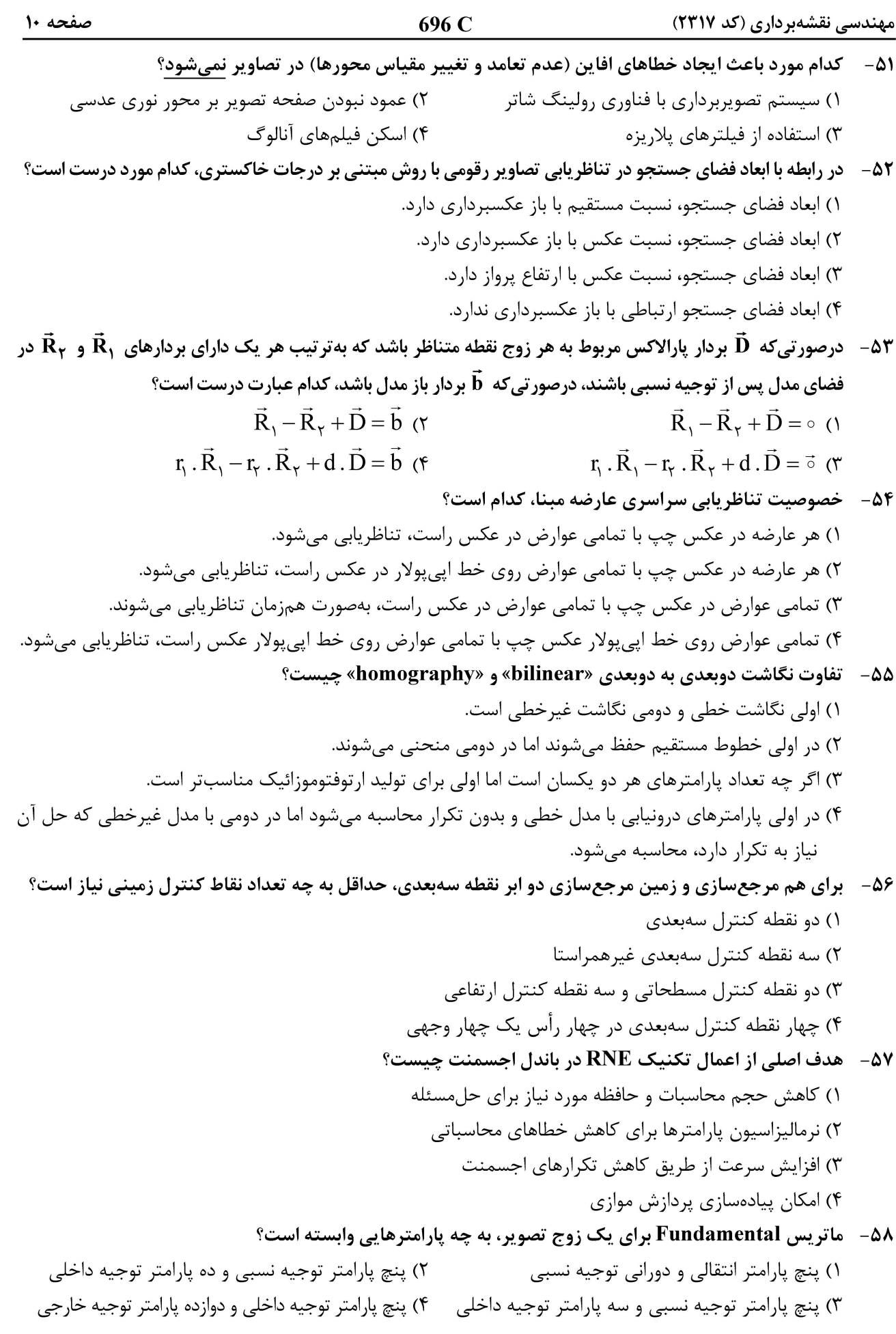

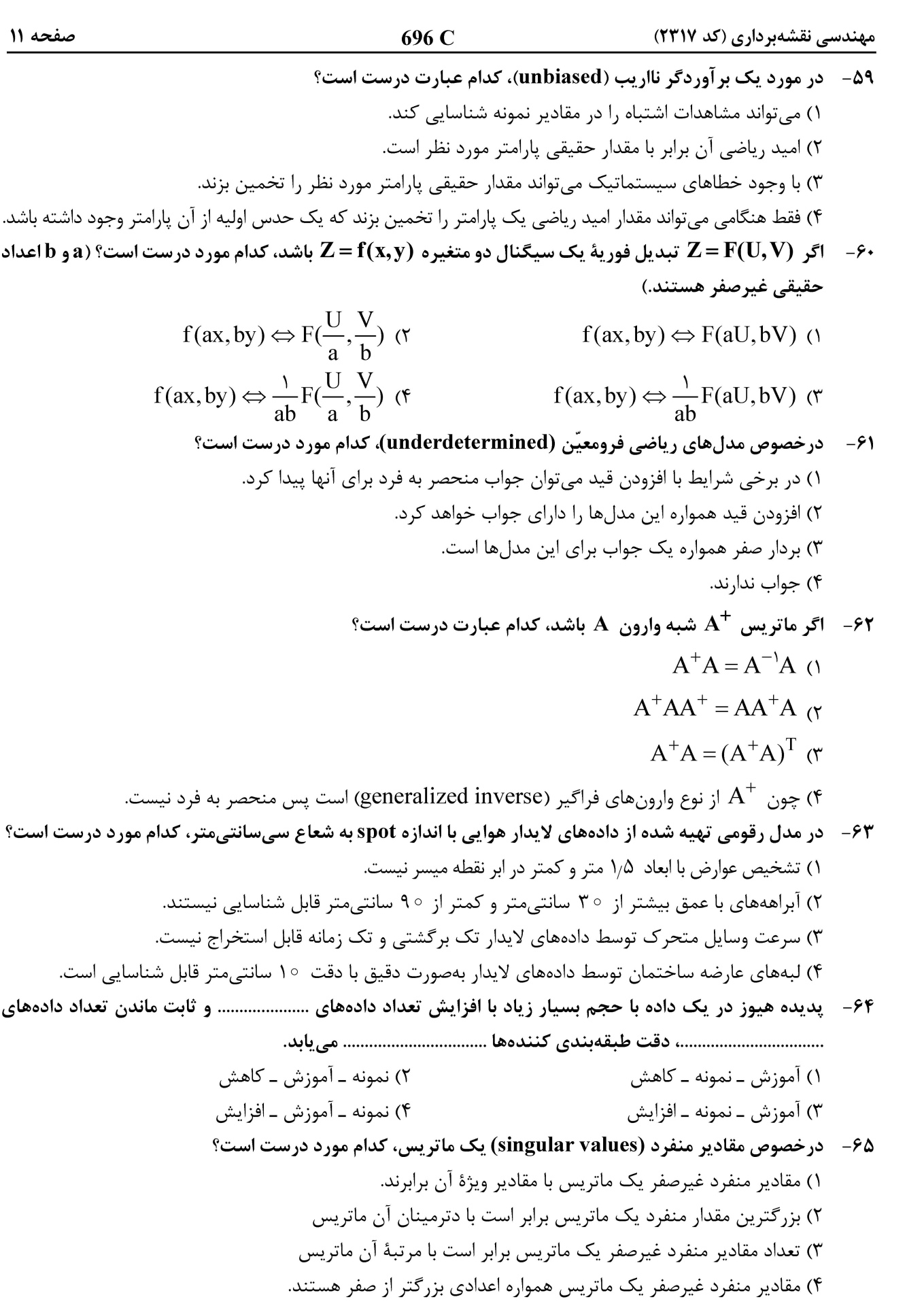

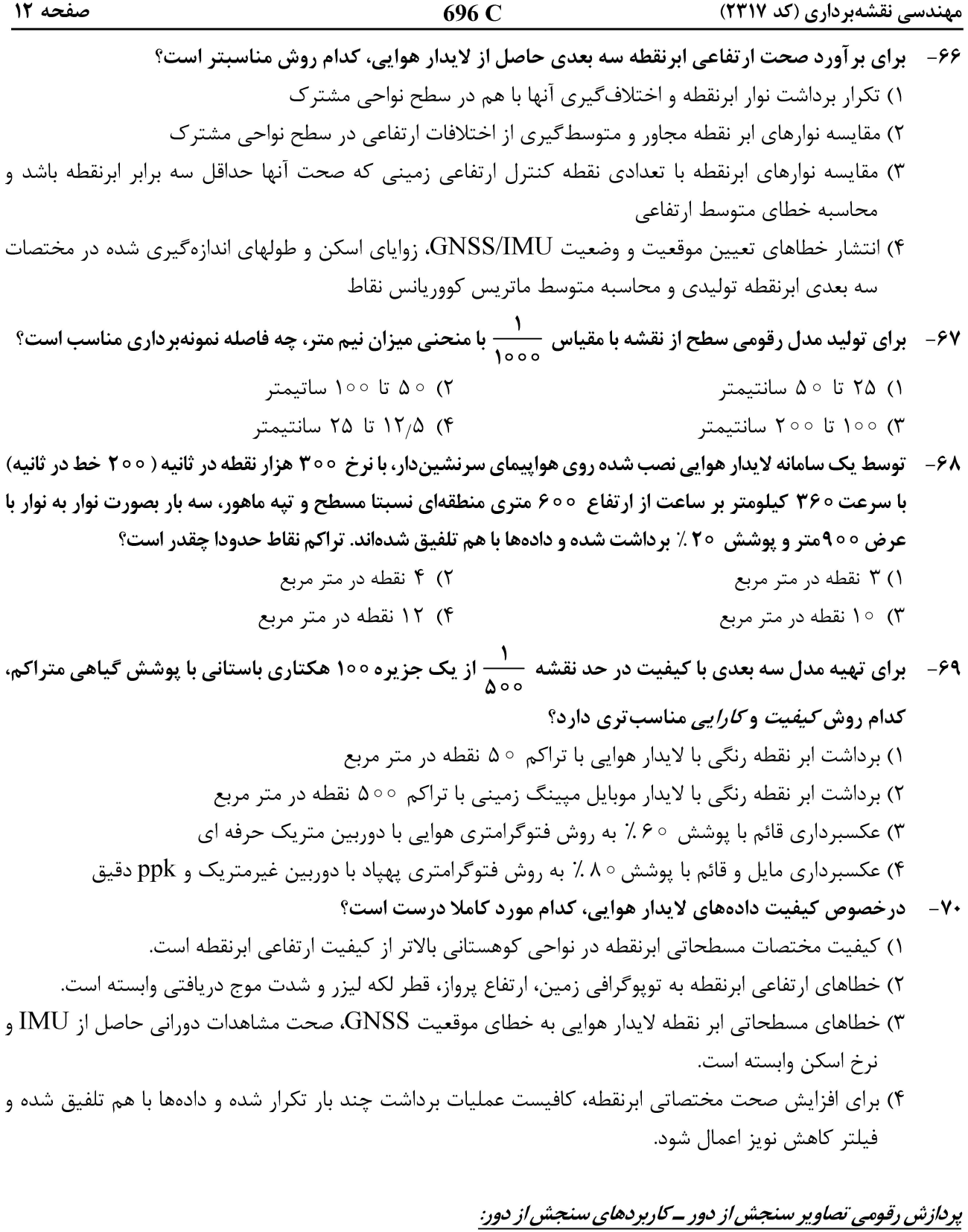

۷۱ – در روشهای طبقهبندی تصاویر، کدام یک از معیارهای زیر معمولاً برای ارزیابی دقت طبقهبندی بهکار نمیرود؟ ۲) ضریب کاپا ۱) دقت کلی ۳) نسبت سیگنال به نویز ۴) ماتریس درهمریختگی

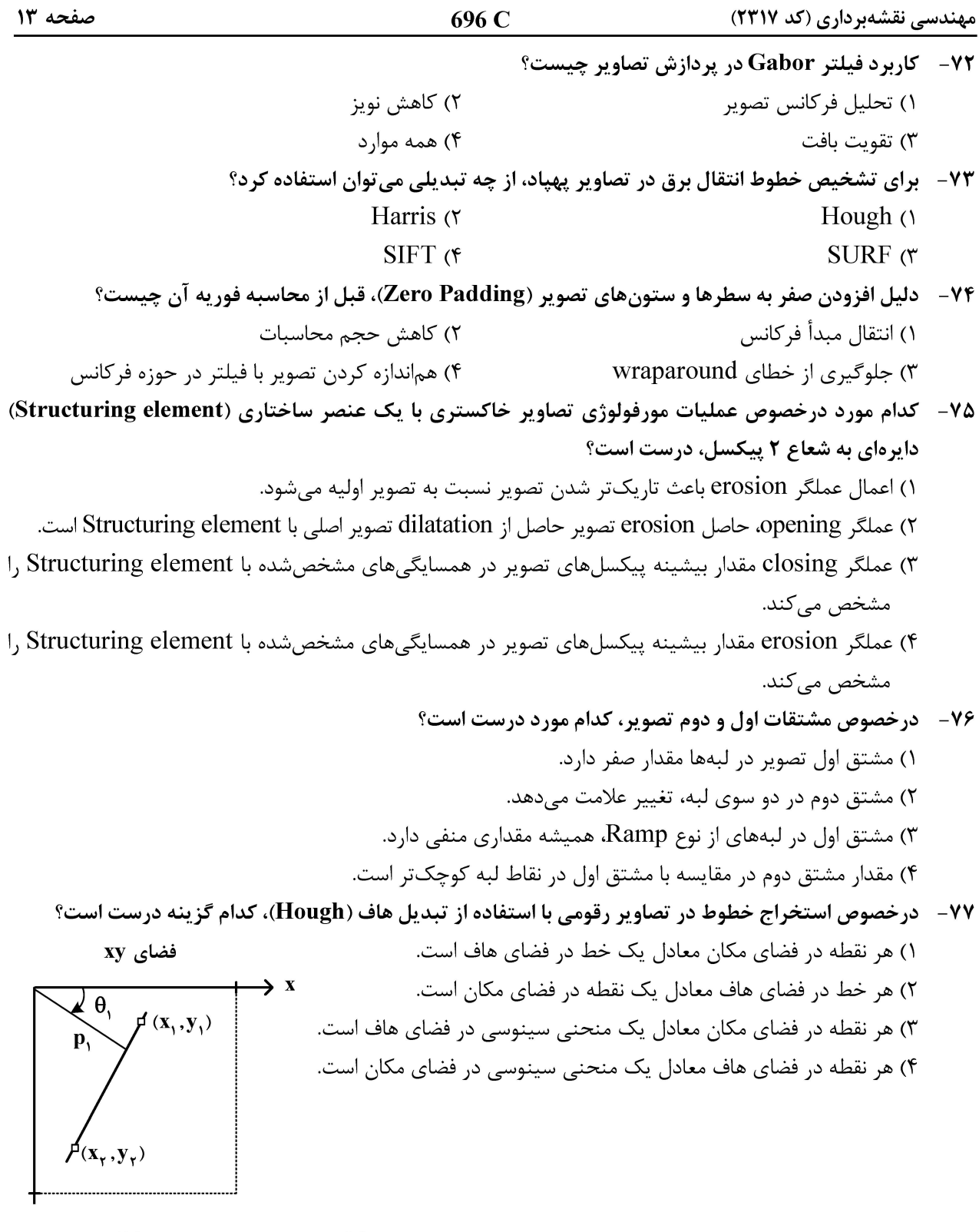

۷۸- هدف، بهبود کنتراست تصویر هشتبیتی زیر با استفاده از روش Linear contrast stretching است. در این صورت درجه خاکستری پیکسل سطر ۴ و ستون ۳ بعد از بهبود کنتراست برابر چند خواهد بود؟

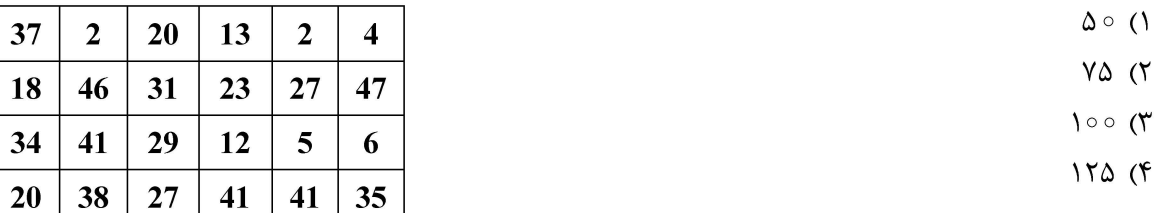

## **آخرین اخبار و اطلاعات آزمون دکتري در وب سایت پی اچ دي تست**

 $32$ 

41

53

14

50

40

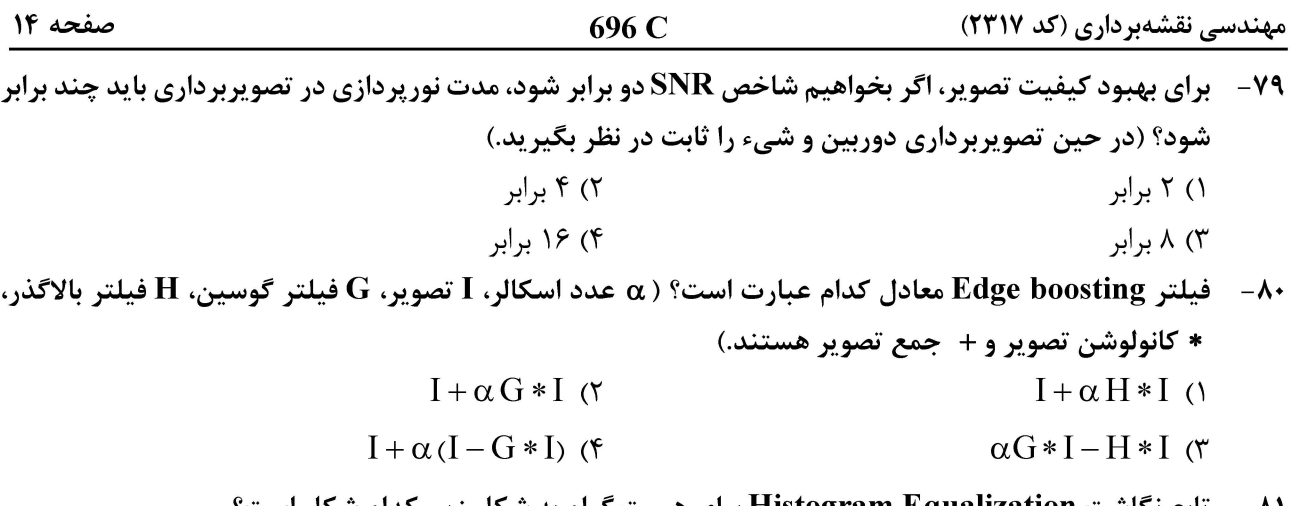

 $\circ$ 

تابع نکاشت Histogram Equalization برای هیس  $-\lambda$ و در ام به س

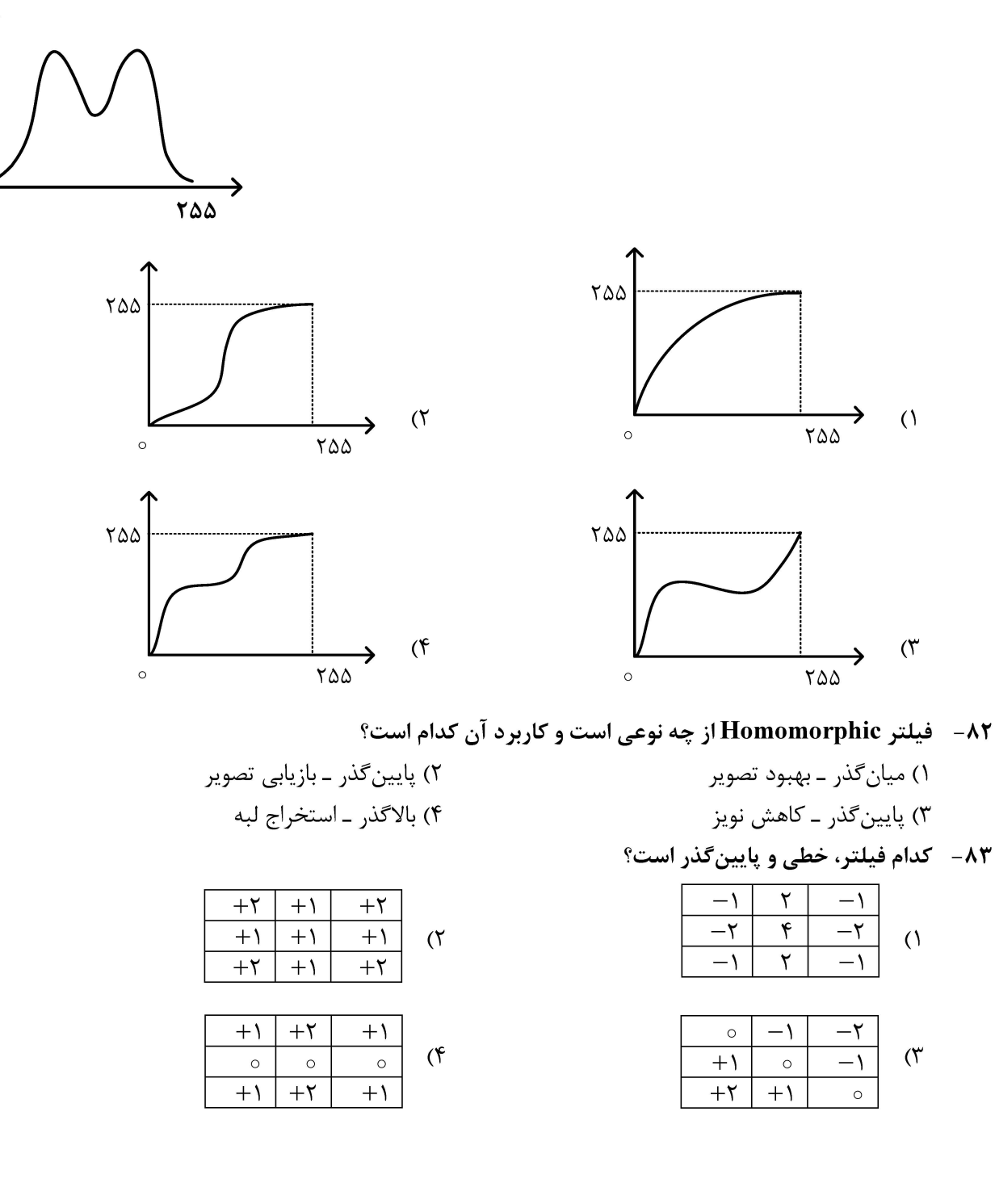

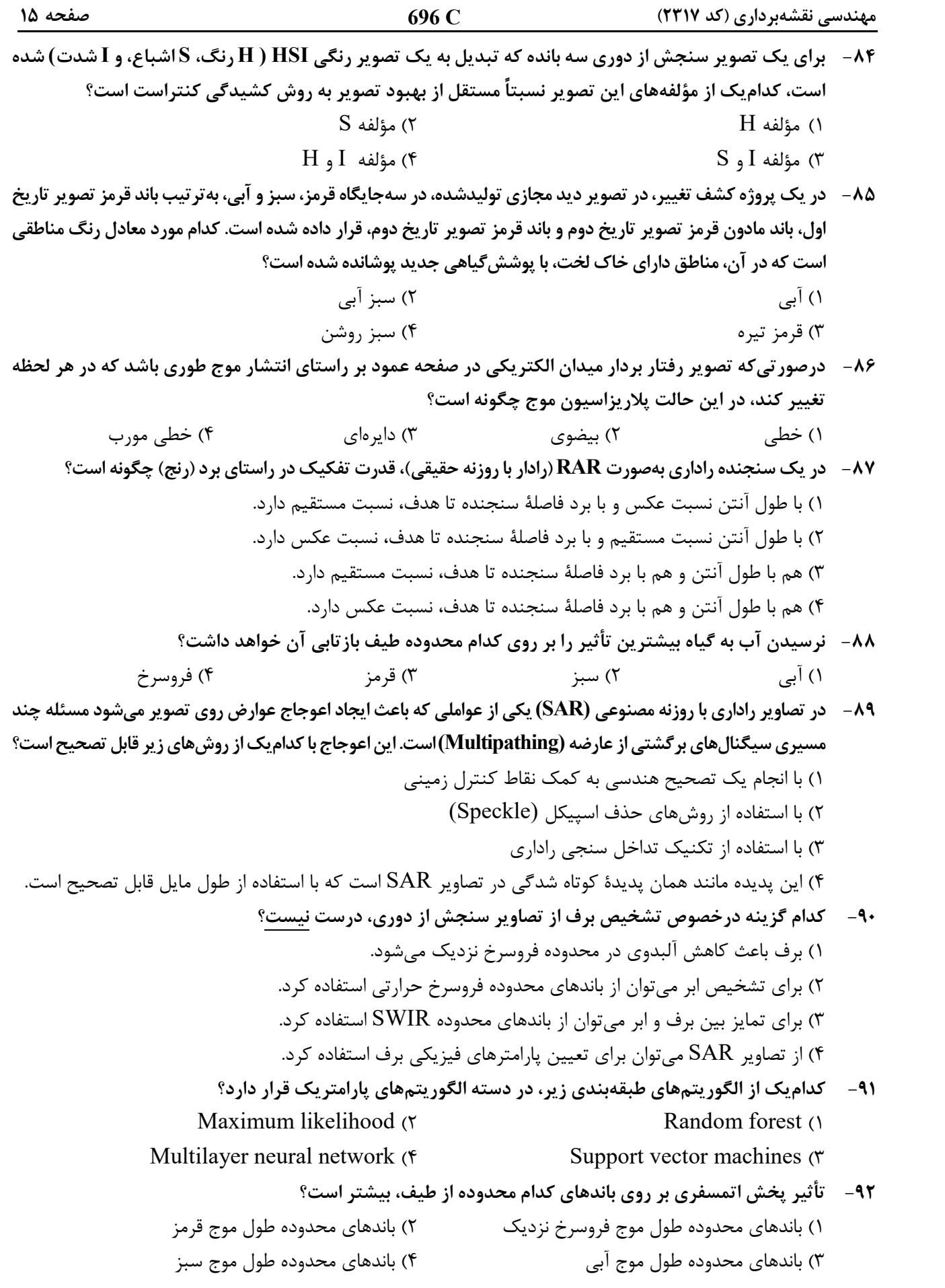

 **C 696 مهندسي نقشهبرداري (كد 2317) صفحه <sup>16</sup> A B -93 براي تشخيص نواحي آلودهشده در يك درياچه با منشأ نامعلوم، استفاده از چه روشي توصيه ميشود؟**  1) طبقهبندي 2) خوشهبندي 3) تشخيص هدف 4) تشخيص ناهنجاري **HV HH -94 دريك تصوير راداريفول پلاريزه خطي، هر يكازپيكسلهايآن دارايماتريسپراكنش VH VV S S S S S .است درصورتيكه هدف تجزيه تصوير به روش Freeman براساس ماتريس كوواريانس S به مكانيزمهاي آن باشد، كدام رابطه درست است؟( S پراكنش سطحي، V پراكنش حجمي، d پراكنش دوگانه و H پراكنش هليكس است.)**  (1S V CC C (2 SdV CC C C (3 SdH CC C C (4 SVH CC C C **-95 اختلاف فاز دراينترفرومتريبهصورت Trackـ Cross كه تنها شامل يك آنتن فرستندهو دوآنتن گيرندهكه به فاصله باز b ازيكديگر قرار دارند، چگونه است؟ ( اختلاففاصله بيننقطه زمينيتا دوآنتنگيرندهو طولموجاست.)**  (1int 4 (2 int 4 (3 int 2 (4 int 2**سيستم اطلاعات جغرافيايي (GIS (<sup>1</sup> <sup>و</sup> <sup>2</sup> <sup>ـ</sup> مديريت زمين <sup>و</sup> سيستمهاي اطلاعات زميني: -96 با فرض تعريف ماتريس9 اشتراكي براي محاسبه توپولوژيك بهصورت A B A BA B AB A B AB A B A BA B ، كد دهگان (code decimal (رابطه بين دو چندضلعي A و B در فضاي نشاندهشده سهبعدي، كدام است؟**  R026 (1 R183 (2 R237 (3 R287 (4 **-97 كدام جنبه از كيفيت داده، مبنايي را جهت ارزيابي مناسببودن يك مجموعه داده براي استفاده در كاربرد خاصي فراهم ميكند؟**  1) سازگاري 2) مرتبط بودن 3) يكپارچگي 4) تاريخچه داده **-98 كداميك از مجموعه توابع زير، جزء توابع تجمعي مكاني بهشمار ميآيند؟**  1) محاسبه مساحت، محاسبه مركز هندسي، محاسبه MBR 2) محاسبه hull Convex، محاسبه مساحت، محاسبه MBR 3) محاسبه MBR، محاسبه مركز هندسي، محاسبه hull Convex 4) محاسبه مركز هندسي، محاسبه مساحت، محاسبه hull Convex

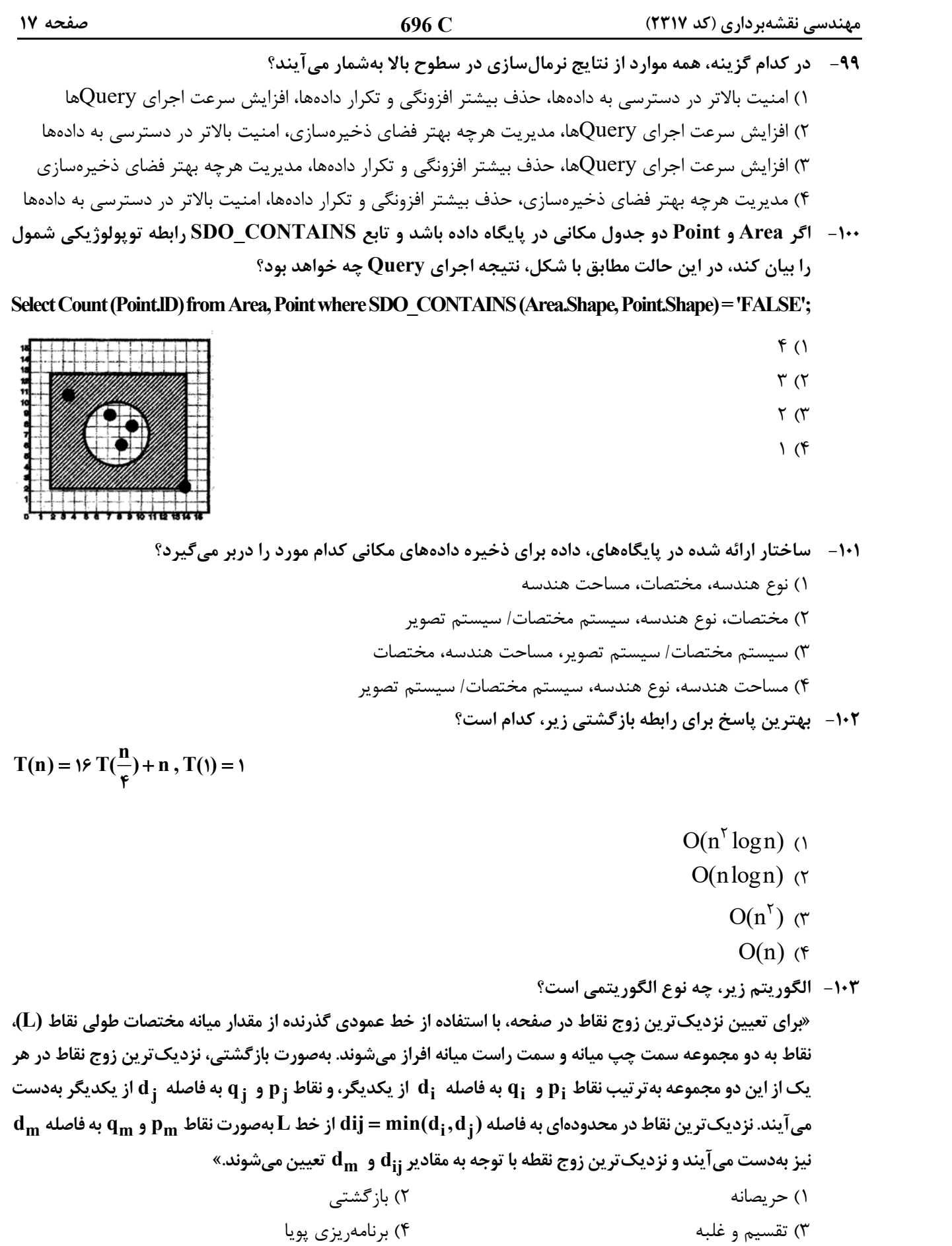

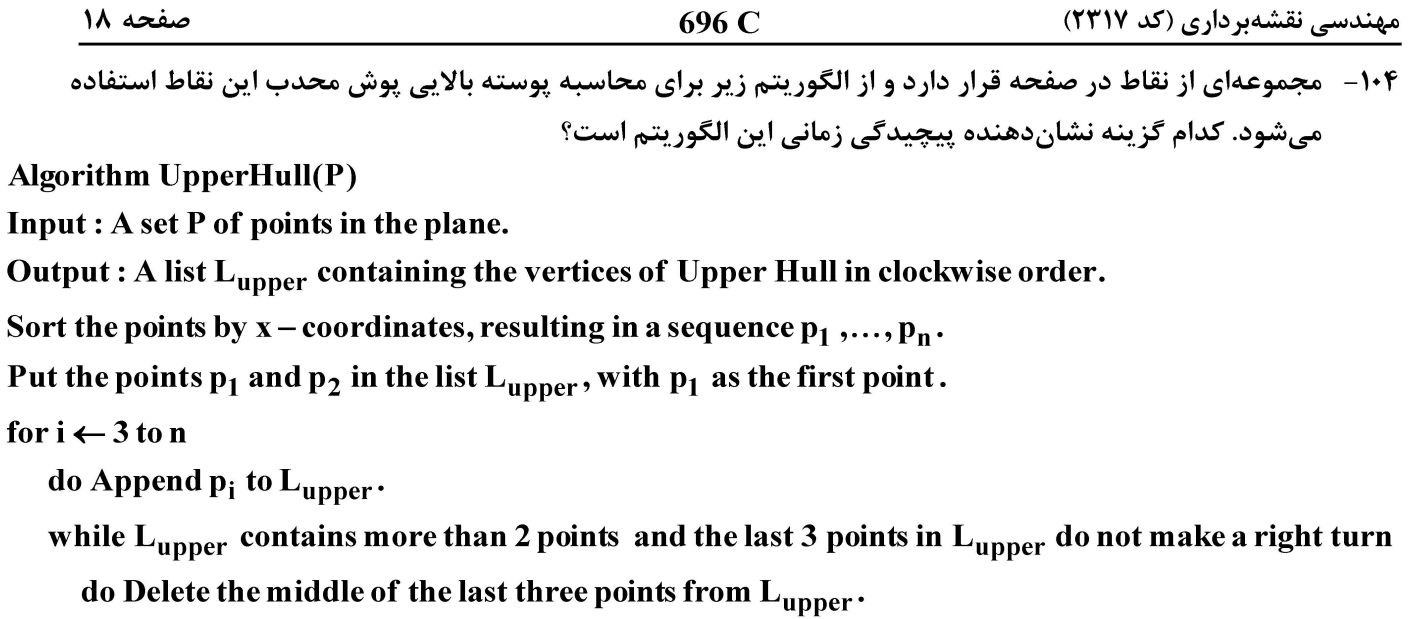

 $O(n \log n)$  ()

- $O(n^{\gamma} \log n)$  (٢
	- $O(n)$  (r
	- $O(n^{\gamma})$  (f)

108- كدام عبارت درست است؟

١) هر مجموعه هميند حتماً هميند مسيري هم هست. ۲) هر مجموعه همبند مسیری حتماً همبند هم هست. ۳) هر مجموعه که همبند و همبند مسیری باشد، همبند کامل است. ۴) هر مجموعه که همبند و همبند مسیری باشد، مجموعهای محدب است.

۱۰۶ - به منظور جنرالیزاسیون رستری، با تجمیع سلولهای لایه رستری Ras1، لایه رستری Ras2 با استفاده از قاعده میانگین گیری تولید شده است. با فرض مؤثر بودن مقادیر null در محاسبات، مقدار سلولهای A و B در لایه رستری تولیدی کدام است؟

> $A = r$ ,  $B = r/a$  ()  $A = r$ ,  $B = null$  (r)  $A = null, B = null$  (۳

 $A = null, B = r \Delta$  (f)

B Ras2

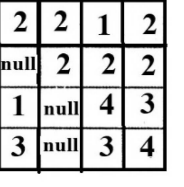

Ras1

۱۰۷– در شبکه از معابر که مطابق شکل بهصورت متعامد هستند، به چند حالت می توان با طی کوتاه ترین مسیر، از نقطه

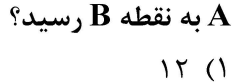

- $19(7)$
- 
- $Y \circ (Y)$
- $Y \Delta$  (۴

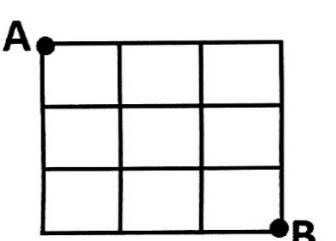

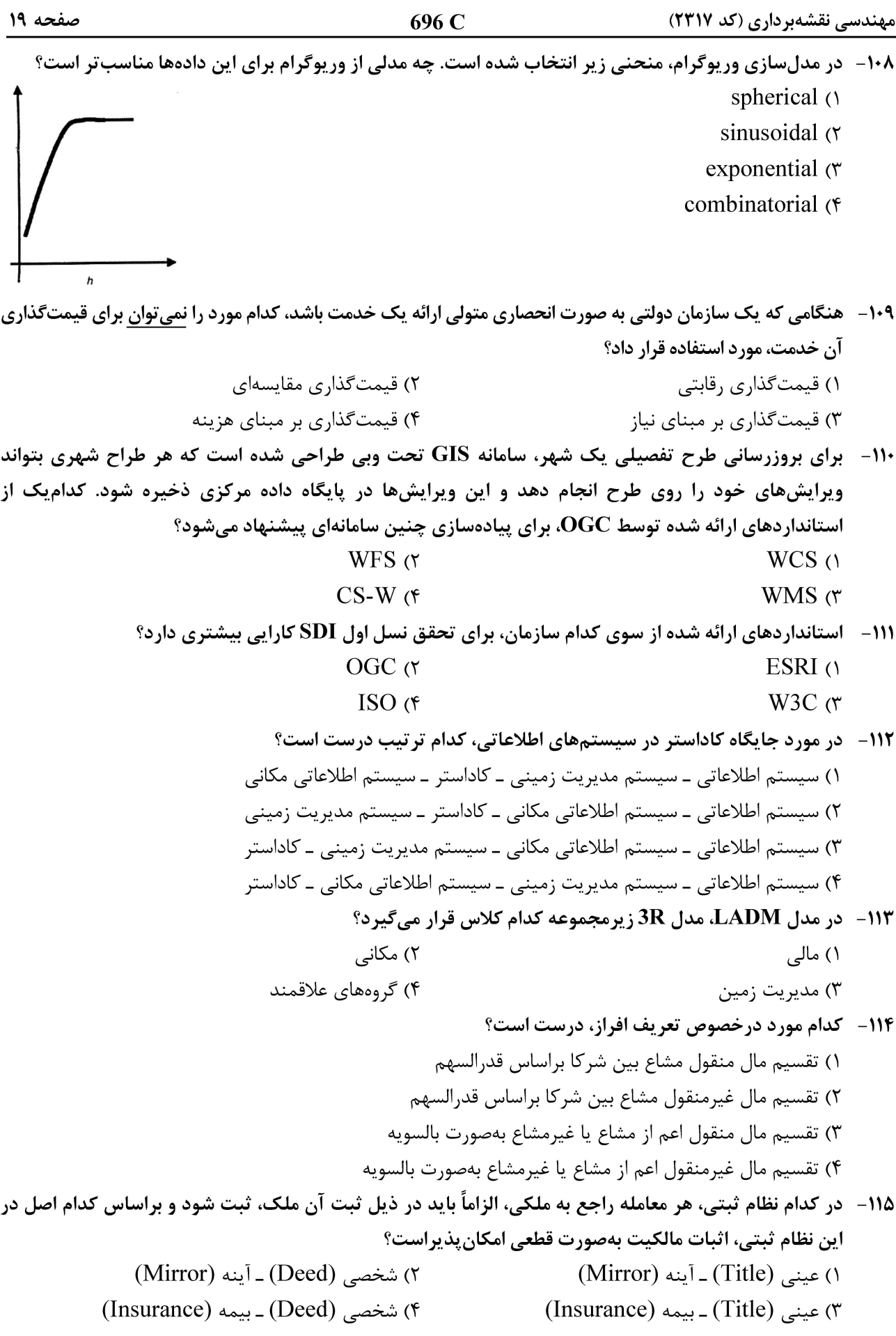

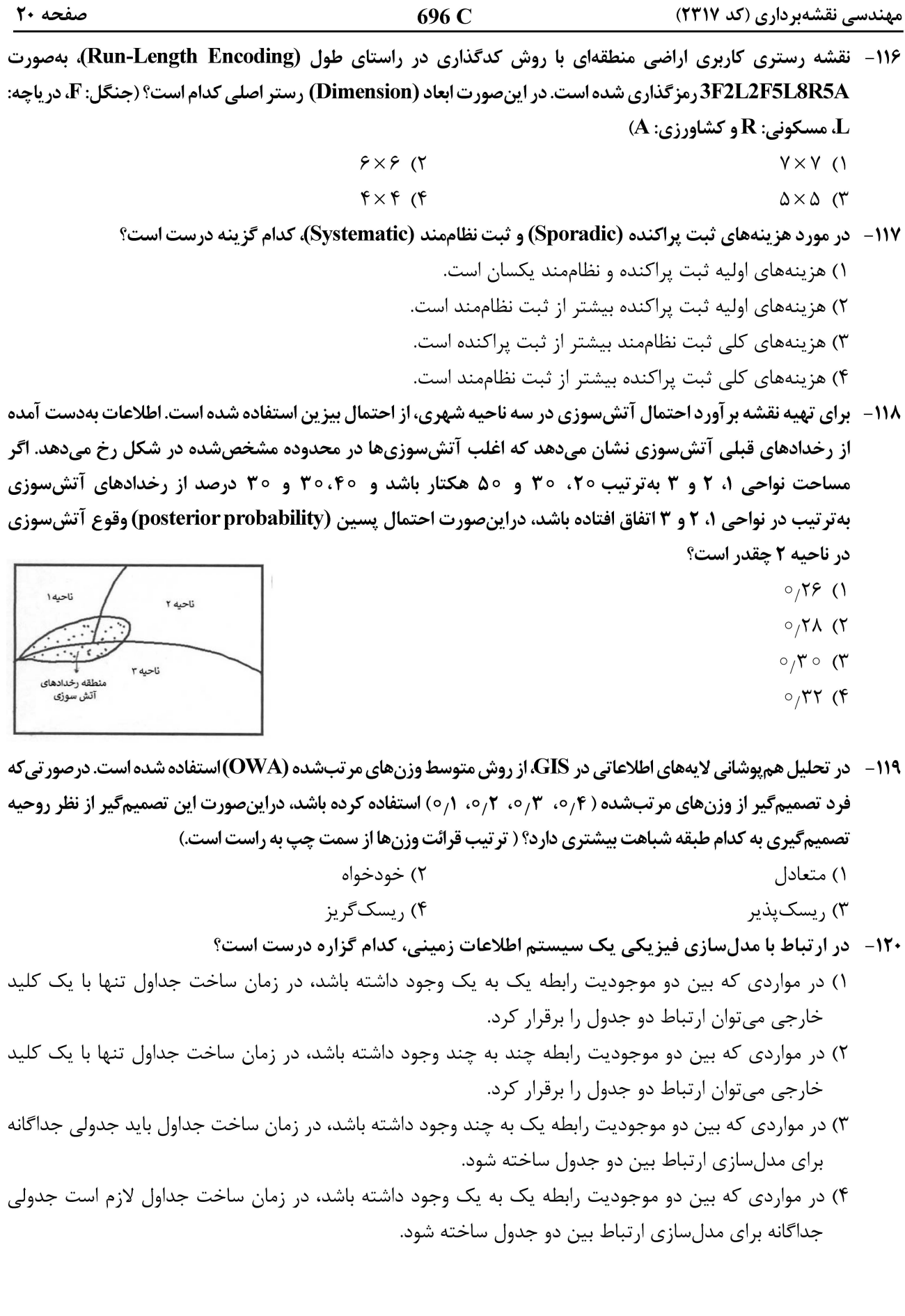